## REPUBLIQUE ALGERIENNE DEMOCRATIQUE ET POPULAIRE

الجنمسهنوريسة الجنزائسريسة الديسمسقنراطسيسسة الشنعسبيسا

MINISTERE DE L'ENSEIGNEMENT SUPERIEUR ET DE LA RECHERCHE SCIENTIFIQUE

--

**ECOLE PREPARATOIRE EN SCIENCES ECONOMIQUES COMMERCIALES ET SCIENCES DE GESTION TLEMCEN** 

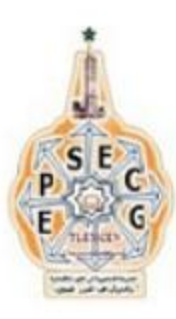

وزارة النطيسم العالسي والبحسث العلم والتجاريسة وعلسوم التسبيسر تلمسسسان

### Niveau : 2ème année

#### **EMD 2 : Français**

La monnaie est au centre du fonctionnement de l'économie capitaliste : sans monnaie, pas d'échanges marchands, pas de salaire, etc. On définit généralement la monnaie par les fonctions qu'on lui attribue, ce qui oppose la doctrine libérale, qui la réduit à un simple intermédiaire des échanges marchands (la grande roue de la circulation » des classiques), et l'hétérodoxie, qui la conçoit essentiellement comme un moyen de paiement, c'est-à-dire un moyen de mettre de la richesse en réserve.

Suivant la première voie, la pensée économique a développé la fable du troc et de la monnaiemarchandise, selon laquelle la monnaie est par nature une marchandise matérielle. Cette monnaie facilitatrice des échanges aurait ensuite subi, concomitamment au développement du crédit, un processus de « dématérialisation », le développement du crédit et la complexification du système monétaire ayant détaché la monnaie de la marchandise. La monnaie y est pensée comme naturellement neutre par rapport à l'économie réelle, les instances politiques doivent alors veiller à préserver cette neutralité, afin que les perturbations monétaires ne génèrent pas le dysfonctionnement dans le jeu du marché et pénalisent l'économie réelle.

Pour les tenant de la seconde voie, au contraire, la monnaie est une institution sociale, ces « mécréants » faisant valoir que dans l'histoire des sociétés, il n'existe pas de monnaie qui ne soit liée à un pouvoir qui l'institue, la contrôle et en guide la vie. Contrairement à la croyance populaire, mais implicite chez les tenants de l'orthodoxie libérale, la monnaie n'est pas une chose naturelle, que l'on pourrait laisser suivre son propre cours, mais l'expression de l'organisation sociale de la production et de la répartition de la richesse autour du marché......

> D'après « Néolibéralisme et crise de la dette », TEPER. B & M. ZERBATO Paris, (2012) Ed : Osez la République Sociale, p.33

#### **COMPREHENSION DU TEXTE (12pts)**

- 1. Lisez les énoncés ci-dessous et dites quels sont les procédés de définition utilisés ?
	- « ... la doctrine libérale, qui la réduit à un simple intermédiaire des échanges marchands. »
	- «.... comme un moyen de paiement, c'est-à-dire un moyen de mettre de la richesse en ٠ réserve. »
	- «.... la monnaie est une institution sociale... »
- 2. Le texte traite deux visions différentes de la monnaie. Relevez du 2eme et 3eme § un qualifiant de la monnaie pour chaque approche.

3. « ... les instances politiques doivent alors veiller à préserver cette neutralité, afin que les perturbations monétaires ne génèrent pas le dysfonctionnement dans le jeu du marché et pénalisent l'économie réelle. »

Réécrivez ce passage en remplaçant « afin que » par « afin de ».

- 4. « ... ces « *mécréants* » faisant valoir que dans l'histoire des sociétés... » Les deux auteurs qualifient les disciples de la deuxième voie par le mot« mécréants ». Expliquez pourquoi?
- 5. Les auteurs affirment que la monnaie a subi un processus de dématérialisation, en quoi consiste-t-il?

# **PRODUCTION ECRITE (8pts)**

· Les auteurs présentent deux visions différentes de la monnaie. Rédigez un court texte (dix lignes maximum) ou vous essayez de montrer selon vous la vision la plus plausible et la plus objective.